On considère la suite *u* arithmétique de premier terme *u*0 = −4 et de raison 0,8 et la suite *v* géométrique de premier terme  $v_0 = 0,1$  et de raison  $-1,5$ .

- 1) Donner l'expression de *un* et *vn* en fonction de *n* et en déduire le calcul des 15 premiers termes de chaque suite.
- 2) Donner les relations de récurrence vérifiées pas les suites *u* et *v*. En déduire, par une autre méthode, le calcul des 15 premiers termes de chaque suite.
- 3) Afficher les valeurs  $u_{31}$  et  $v_{25}$ .
- 4) Représenter graphiquement les suites *u* et *v* par un nuage de points.

### **Accès au mode suites**

Touche **MENU** icône **EXE.**<br>**FILE** et appuyer sur **EXE**.

La calculatrice note  $a_n$  et  $b_n$  les deux suites au lieu de  $u_n$  et  $v_n$ .

## **1) En utilisant le terme général**

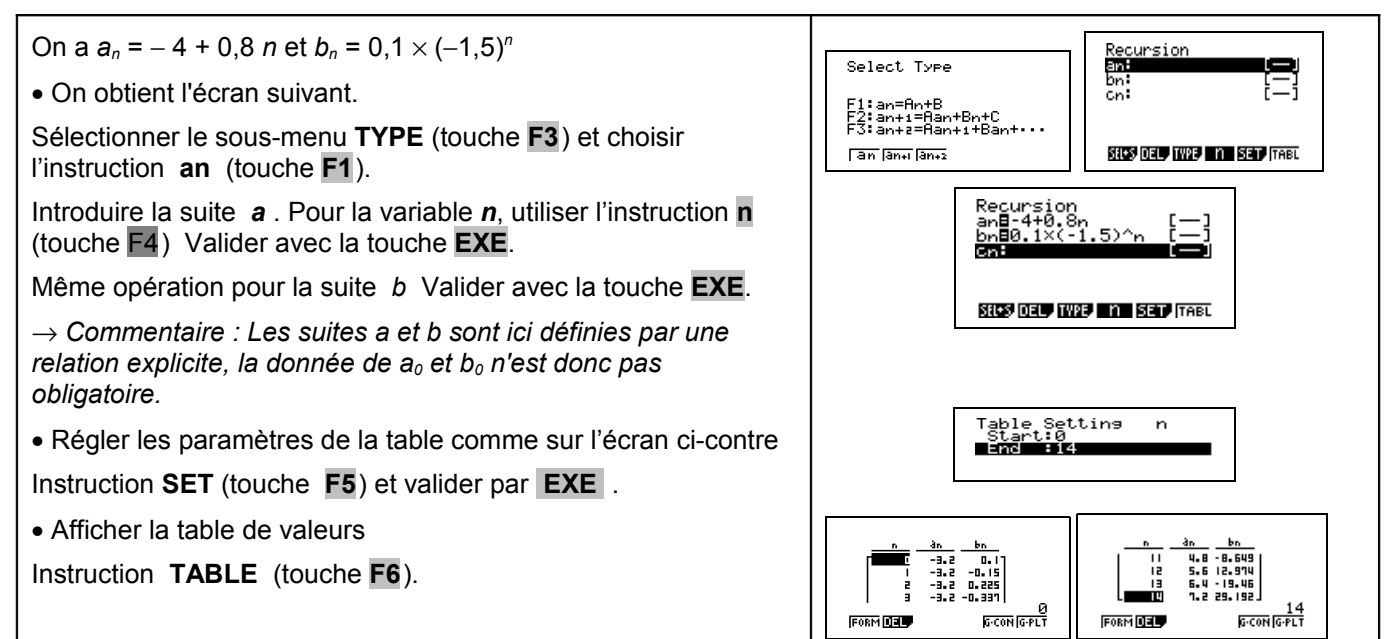

### **2) En utilisant la relation de récurrence**

On a  $u_{n+1} = u_n + 0.8$  soit  $a_{n+1} = a_n + 0.8$ Recursion<br>an+18an+0.8<br>bn+18bn×(-1.5) et  $v_{n+1} = v_n \times (-1.5)$  soit  $b_{n+1} = b_n \times (-1.5)$ Touche **EXIT** pour revenir au menu de départ. SHOP DELT INTO MANY SEET FABL • Sélectionner le sous-menu **TYPE** (touche **F3**) et choisir l'instruction **an+1** (touche **F2**). Table Settins<br>Start:0<br>End :14  $n+1$ Introduire les deux relations de récurrence : utiliser l'instruction *na***n** (touche  $\frac{14}{14}$ **F4**) et choisir  $a_n$  (touche **F2**) et  $b_n$  (touche **F3**). Valider avec la touche **EXE**.  $\frac{3n5}{130}$ • Régler les paramètres de la table comme ci-contre.  $\begin{tabular}{|c|c|} \hline \rule{0pt}{2ex} \rule{0pt}{2ex} \rule{0pt}{2$  $\begin{array}{c} -1 \\ -1 \\ -1 \\ 0 \\ -1 \\ 0 \\ \end{array}$ • Afficher la table de valeurs comme ci-contre. <u>in atası)</u><br>TWEB (Groni Grith FORM DEL

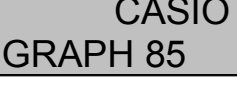

?

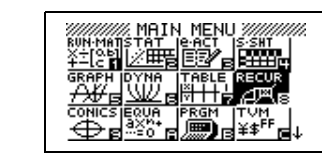

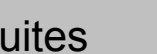

?

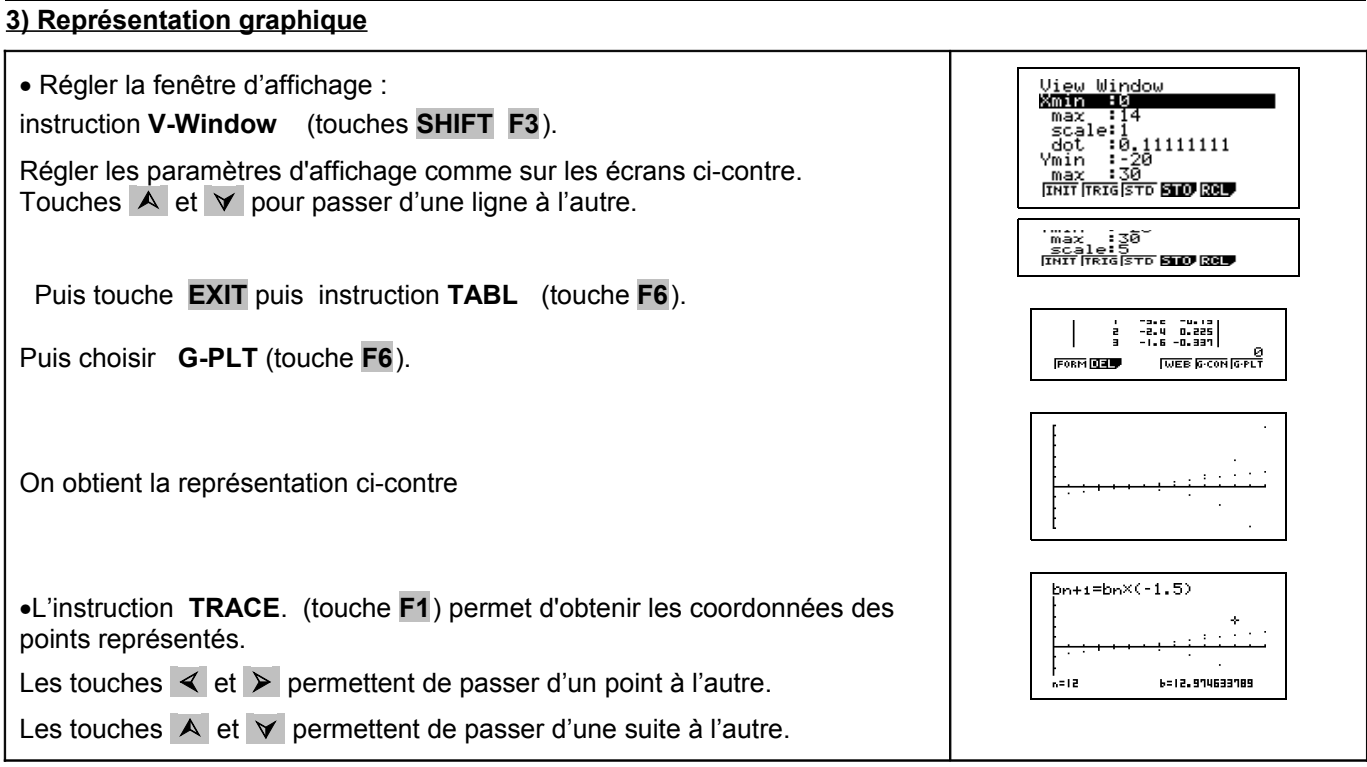

# ⇒ **Commentaires**

≥ Cette fiche est conçue pour être utilisée dans toutes les classes de premières traitant des suites arithmétiques et géométriques même de façon très élémentaire.

## ⇒ **Problèmes pouvant être rencontrés**

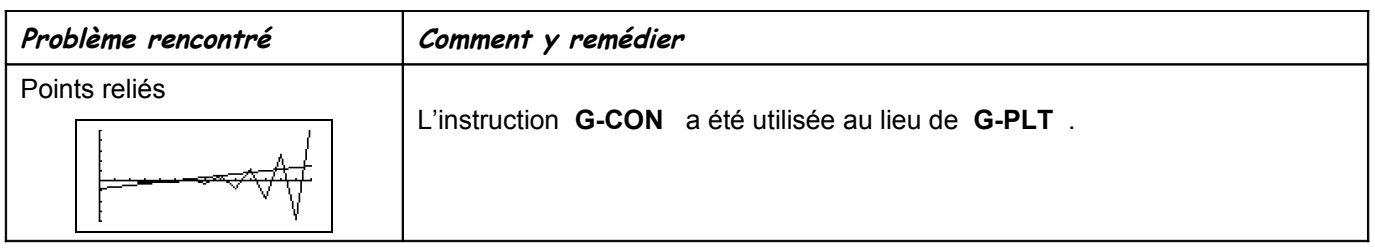